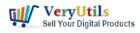

Virtual Image Printer is the best complete solution for converting any printable documents to image formats, include JPEG, JP2000, PNG, GIF, TIFF, BMP, SWF, RTF, XLS, PDF, DjVu or HTML. Virtual Image Printer supports various configuration options, such as page size, image quality, watermark, thumbnails and image rotation, it allows you to customize the output filename to suit your batch conversion purpose. Virtual Image Printer is also include the support for advanced PDF options, such as PDF password protection, 128-bit encryption, and PDF/A formatting, etc.

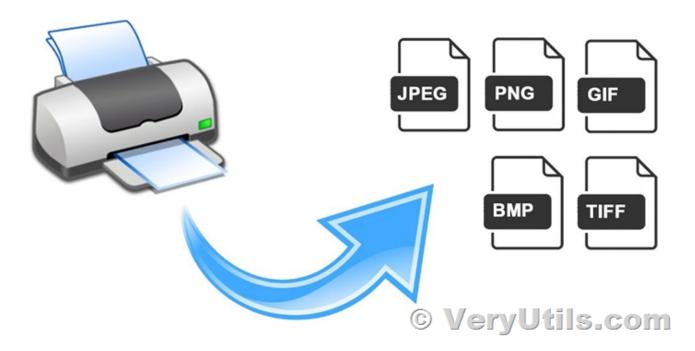

EMF/PDF/Image Virtual Printer Driver SDK for Developer Royalty Free, https://veryutils.com/emf-pdf-image-virtual-printer-driver-sdk

PDF Virtual Printer SDK Based on Postscript Printer Driver for Developer Royalty Free, https://veryutils.com/pdf-virtual-printer

Virtual Printer SDK Based on PCL Printer Driver for Developer Royalty Free, https://veryutils.com/pcl-virtual-printer

docuPrinter GUI, Command Line and SDK,

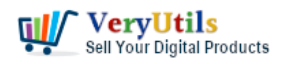

## https://veryutils.com/docuprinter-sdk

Virtual Image Printer works with any Windows application, enabling you to convert any printable documents to image files. You can use this Virtual Image Printer to batch convert your PDF files, MS Office documents and web pages to popular image formats such as TIFF or PNG or JPEG.

Virtual Image Printer can be integrated seamlessly and automatically into all of Windows applications that offer printing options, including MS Office, Web Browsers, Email Clients, Text Editors, etc.

Converted image files can be emailed, or transferred via HTTP or FTP servers.

Virtual Image Printer Highlights Features:

\* Print to PDF from any Windows program.

\* Runs on Microsoft Windows XP(SP 2)/2003/Vista/2008/Windows 7, 8, 10, 11 and later systems.

- \* Both 32-bit and 64-bit operating systems are supported.
- \* Password protect PDF documents with 128-bit PDF encryption.
- \* Custom page size.
- \* Quality settings.
- \* Email the generated file.
- \* Set document properties.
- \* User interface controls.
- \* Support for Citrix MetaFrame
- \* Support for Windows Terminal Server
- \* Share virtual image printers for network users

\* Multiple output types are supported: JPEG, JPEG 2000, PNG, GIF, TIFF, BMP, SWF, RTF, XLS, PDF, DjVu or HTML.

- \* Small, flexible and easy-to-use virtual printer with an intuitive user experience
- \* Automatic integration into operating systems and applications
- \* Full support for all basic image formats such as BMP, PNG, JPG, TIFF and GIF with color

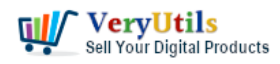

adjustments

\* Flexible settings for printing to PDF, HTML, DjVu, Shockwave Flash, Rich Text and MS Excel spreadsheets

- \* Watermarks and Thumbnails for Printable Documents
- \* Three delivery options: via email, HTTP or FTP server
- \* Settings for current user only or all users
- \* 1 year free updates and technical support.

Print to image file formats:

- \* Printing to BMP (Microsoft Windows Bitmap)
- \* Print as PNG (Portable Network Graphics Format)
- \* Print as JPG (JPEG File Interchange Format)
- \* Printing to JPEG 2000 (JPEG2000 File Interchange Format)
- \* Printing to TIFF (Label Image File Format)
- \* Print to GIF (Graphics Interchange Format)
- \* Printing to SWF (Shockwave Flash)
- \* Print to RTF (Rich Text Format)
- \* Print to PDF (Adobe Portable Data Format)
- \* Print to DjVu (pronounced déjà vu)
- \* Printing to XLS (MS Office Excel)
- \* Printing to HTML (Hypertext Markup Language)

Convert Word to JPG or PDF

You can easily convert any Word (Microsoft Office Word) document to JPG or PDF format.

Send files using FTP or TCP

When this option is enabled, the resulting file is automatically uploaded to your server using the FTP or TCP protocol after the printing process is complete.

Advanced Image Processing functions:

\* Thumbnail image

\* Watermark function

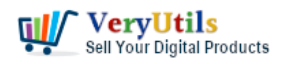

- \* Rotate the image
- \* Anti-aliasing filter
- \* Resample image
- \* Crop image

We are also provide custom development service based on our Virtual Image Printer software, please feel free to let us know your detailed requirements, we will provide a best solution to you asap.

## https://veryutils.com/contact

## **Related Posts**

- VeryUtils Virtual Printer is a Bridge Between Digital and Physical Printing. Capture Your Printing Jobs and Save to PDF and Image files with Virtual Printer
- Can I search text contents in PDF files which created by EMF/PDF/Image Virtual Printer Driver SDK product?
- ImagePrinter Converts PDF and other office documents into various formats
- VeryUtils Virtual Printer Driver SDK allows you to integrate Virtual Printer and Document Converting features into your own application Royalty Free
- Integration of the Virtual PDF Printer Driver SDK & API into your application Royalty Free
- Configuration file for Virtual PDF Printer
- VeryUtils Virtual Printer SDK is a software development tool that can be used by developers and programmers to control Virtual Printer and programmatically create PDF or Image files from their own applications
- docuPrinter SDK is a software development tool for developers and programmers
- Print to PDF or Image from any Windows application! PDF Printer Driver & TIF Printer Driver & EMF Printer Driver & Image Printer Driver
- VeryUtils Virtual Image Printer Driver for both 32bit and 64bit systems
- PDF Stamper and Watermark Options in PDF Toolkit Command Line software
- VeryUtils PDF Viewer SDK is a Fully Featured and Customizable PDF Library for Developers

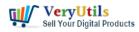

- How to resize a PDF file to 8×8 paper size?
- PDF Viewer SDK ActiveX is a Powerful Component for Viewing and Interacting with PDF Files in .NET Applications
- Ensuring PDF Quality and Compliance by VeryUtils PDF Validator Command Line
- Use VeryUtils Windows Data Recovery Software to Recover Your Lost, Deleted, Formatted, Corrupt Drive Files Completely & Easily!
- How to Increase Image Resolution with VeryUtils Photo Enhancer?
- VeryUtils AI Writer is an AI writing assistant that helps you create high-quality content
- VeryUtils AI Image Upscaler: Enhance and Upscale Your Images with Ease
- VeryUtils DWG and DXF Converter SDK for Developers Royalty Free

## Related posts:

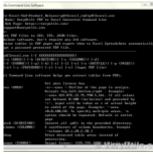

How do I extract the tables from my PDF files and convert them to CSV format?

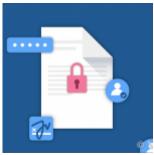

How to encrypt PDF files on Linux Server using Java PDF Toolkit (jpdfkit.jar)?

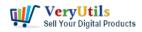

Virtual Image Printer is the best complete solution for converting any

printable documents to image formats | 6

| New Computers in "Billing Organizment" |           |                |           |               |                   |       |
|----------------------------------------|-----------|----------------|-----------|---------------|-------------------|-------|
| Nov ( v) man for fast ( 191            |           |                |           |               | Saute             |       |
| -                                      |           | ComputerName   | unite 1   | 1000          | Anges -           |       |
|                                        | 10.00     | Use a Computer | 10.06120  | 0.010.000     |                   | 10010 |
| 10                                     | 80. NOV   | Marco Campalar | 10.06128  | ****          |                   | -     |
| 18                                     | interfe   | Computer 280   | 10.08128  | 10.00 (Co.00) |                   | -     |
| 18                                     | Owner     | Computer 282   | 10.06128  | 0.010.00      |                   | 100.0 |
| -                                      | mate      | Computer 212   | 10.081.09 | ***           |                   | -     |
| 17                                     | 10/0      | Computer 280   | 10.08128  | ****          |                   | 1011  |
|                                        | Broothys. | Computer 204   | 10.00120  | 0.000         | ,                 | 2004  |
|                                        | Destinate | ComputerName   | (mall*    | 1444          | Total<br>Research | Lagra |

How to Track Printing History using HookPrinter Print Logger software?

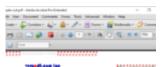

PDF Keywords to Hyperlinks Maker Command Line

VeryPDF PDF Editor v1.0

Convert keywords to clickable hyperlinks in PDF files by VeryUtils PDF Hyperlinks Maker Command Line...

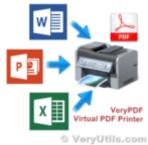

VeryUtils Virtual PDF Printer for Developers Royalty Free

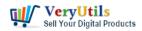

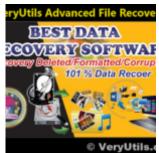

Recover Deleted, Lost, Formatted & Corrupt Files Easily by VeryUtils Advanced File Recovery soft...

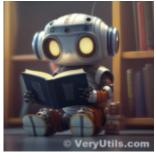

Introducing AiLab's Custom Development Service for ChatPDF SaaS Project

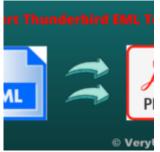

VeryUtils EML to PDF Converter Command Line is Your Ultimate Solution for Efficient Email to PDF Con...